# **ฐานข ้ อม ู ลWeb of Science**

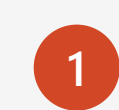

**ฐานข ้ อม ู ลดรรชนี และสาระสังเขป**

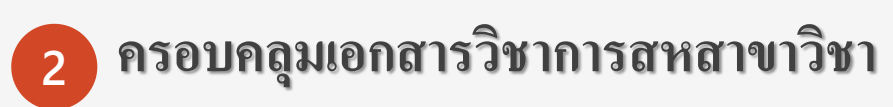

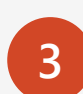

**<sup>3</sup> เป็ นผลิตภัณฑ์ของบริษัท Clarivate Analytics**

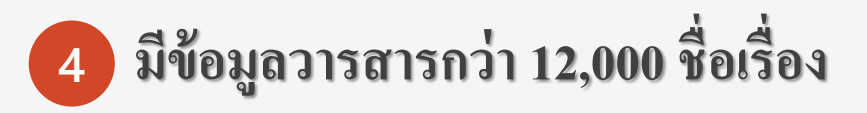

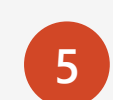

**<sup>5</sup> ใช ้ ข ้ อม ู ลได ้ ต ้ ง ั แต ่ปี2001 - ปีปั จจ บ ั น ุ**

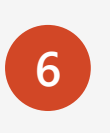

**ส านักงานคณะกรรมการการอ ดมศ ึ กษาเป็ น ุ ผ ้ ู ร ั บผด ิ ชอบค าใช ้ จ าย ่ ่**

**7 ใช้ภายในเครือข่ายมหาวิทยาลัยสงขลานครินทร์ หรือติดตั้ง PSU VPN กรณีใช้งานจากเครือข่าย ภายนอก** 

#### **เข้าใช้งานได้จากหน้าเวบ ็ ไซต ห ้ องสม ด Clib.psu.ac.th์ ุ**

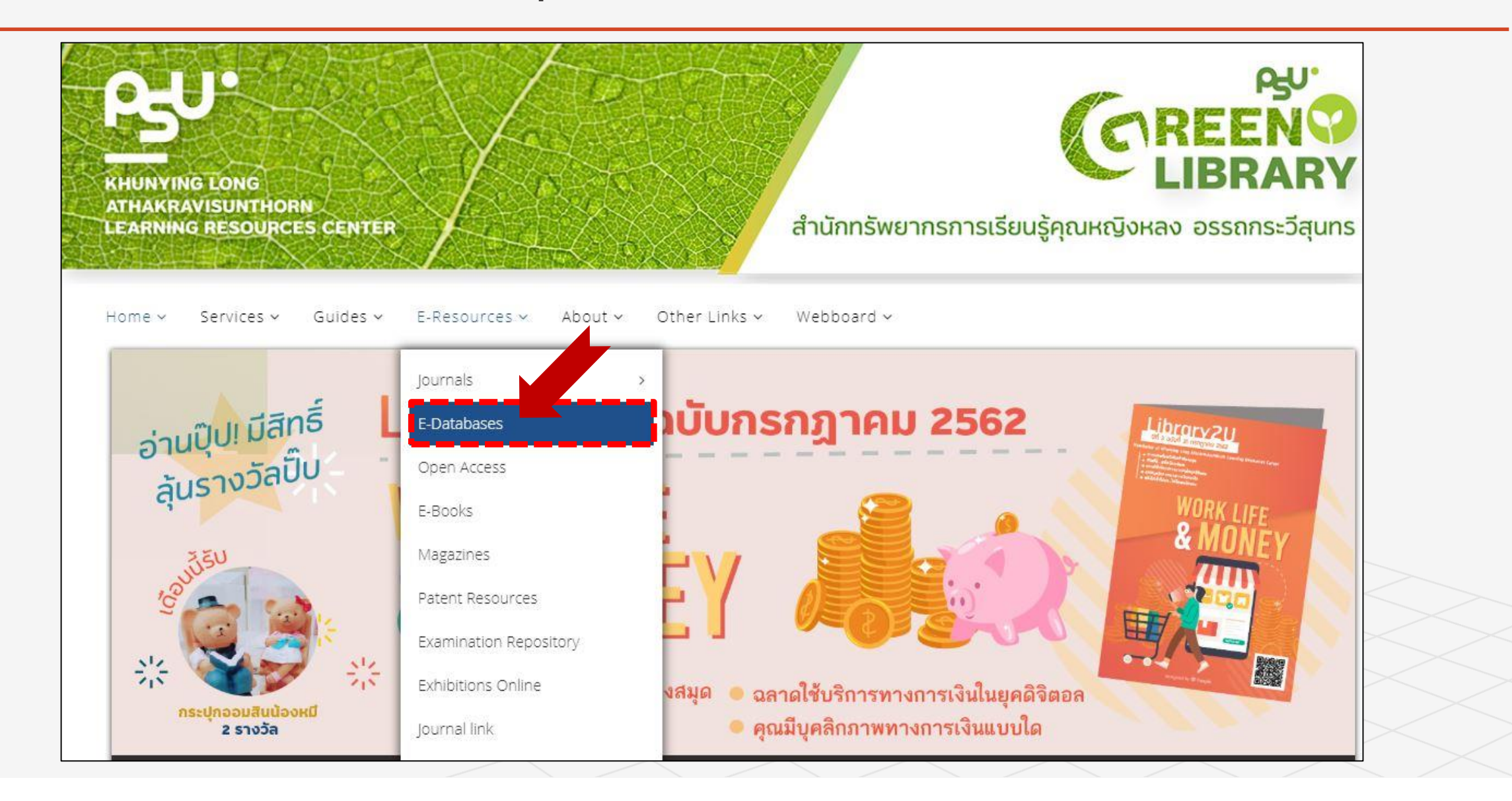

# **Web of Science**

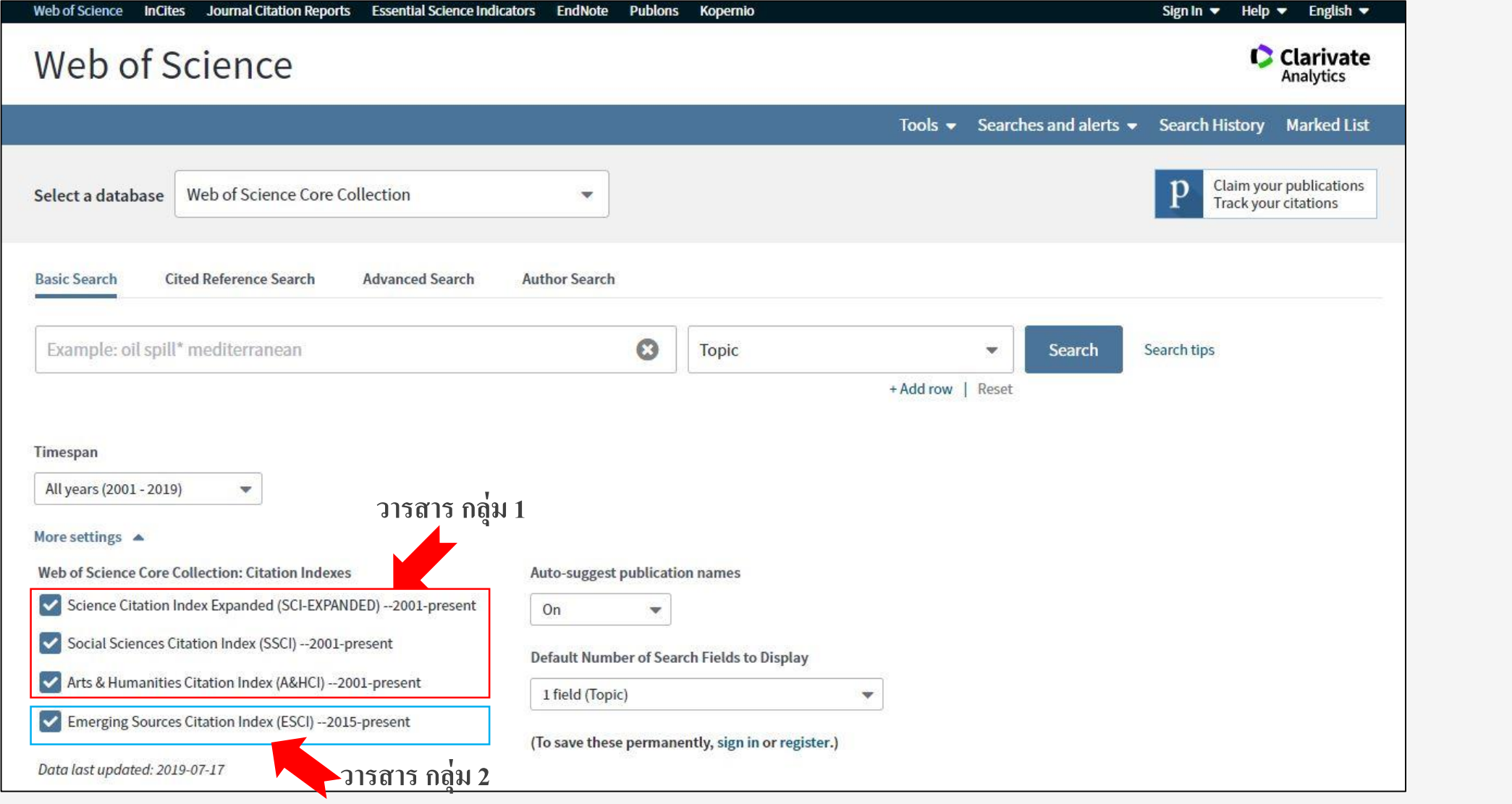

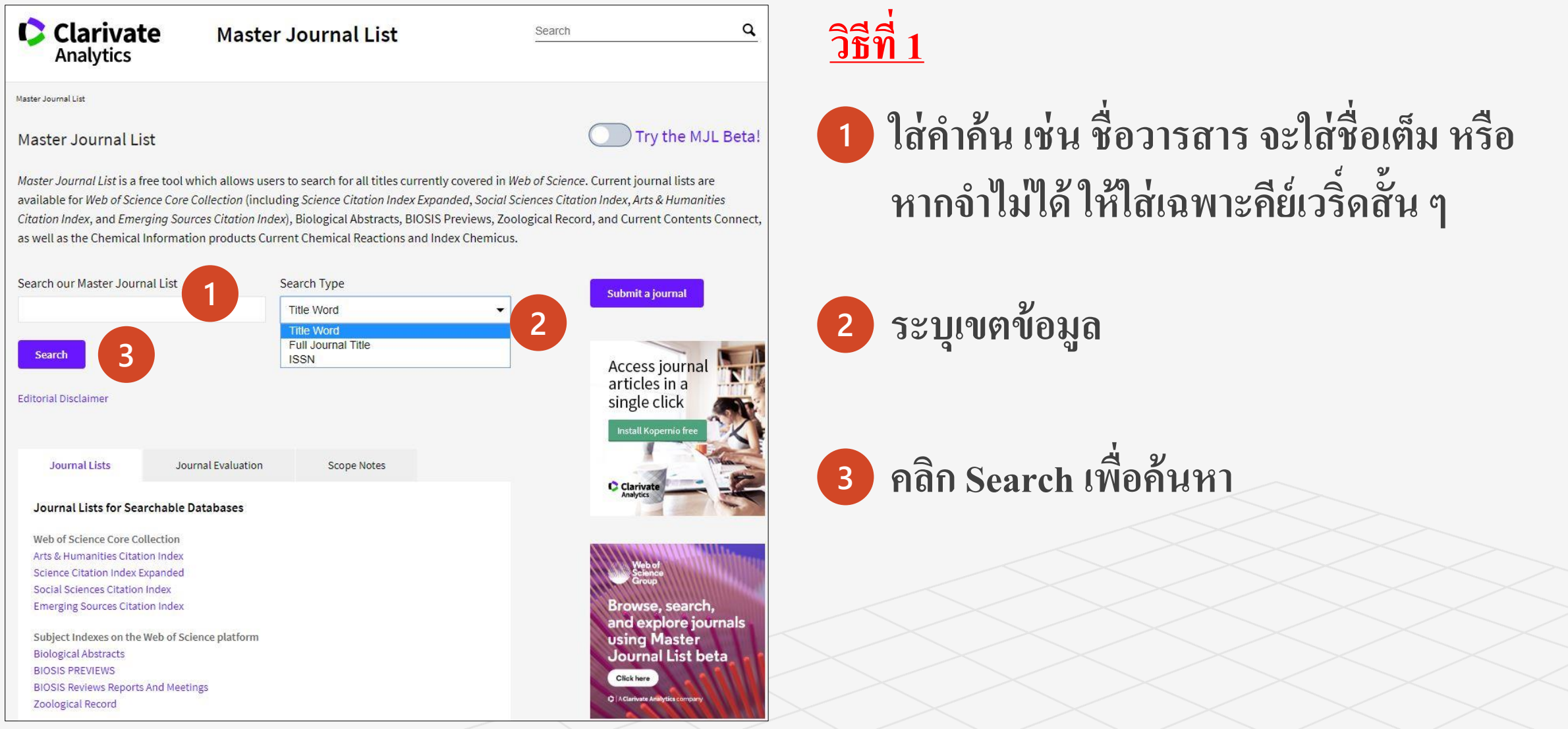

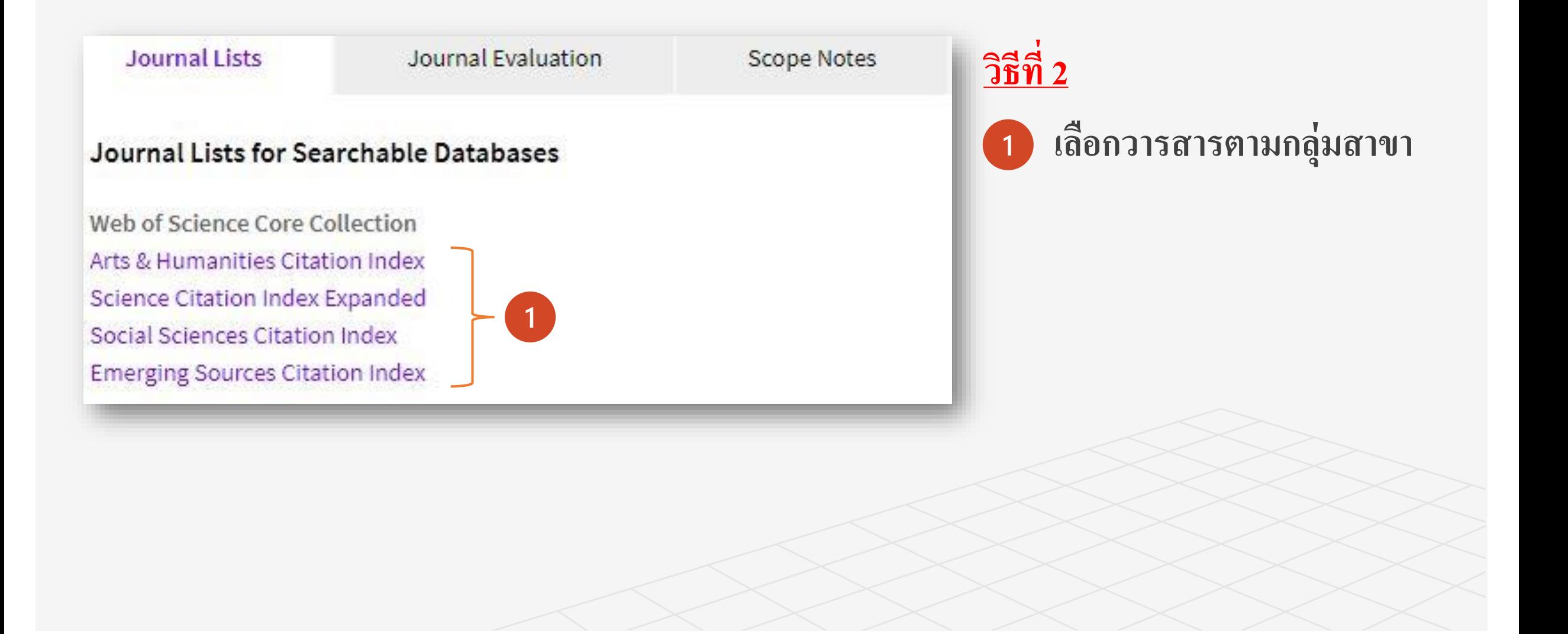

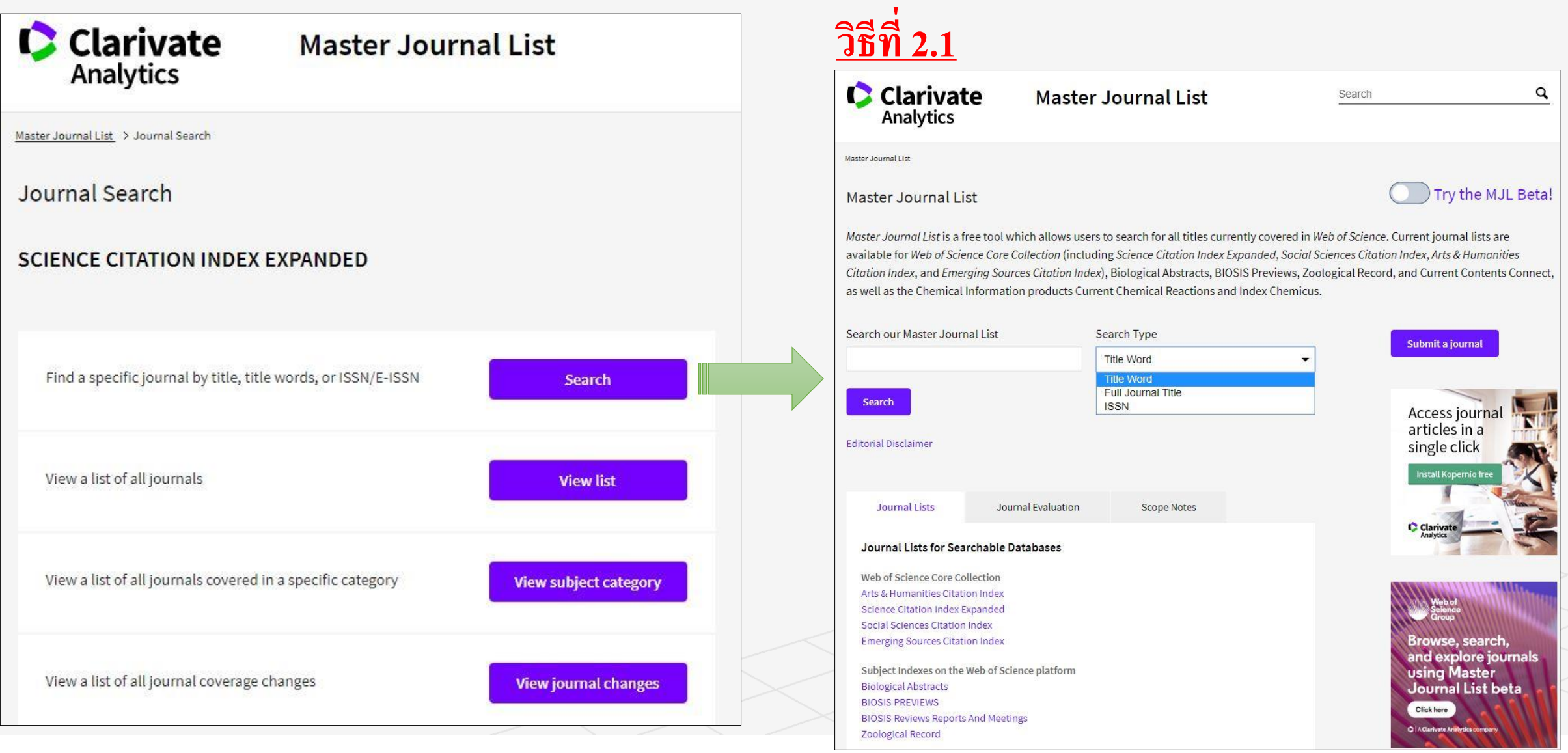

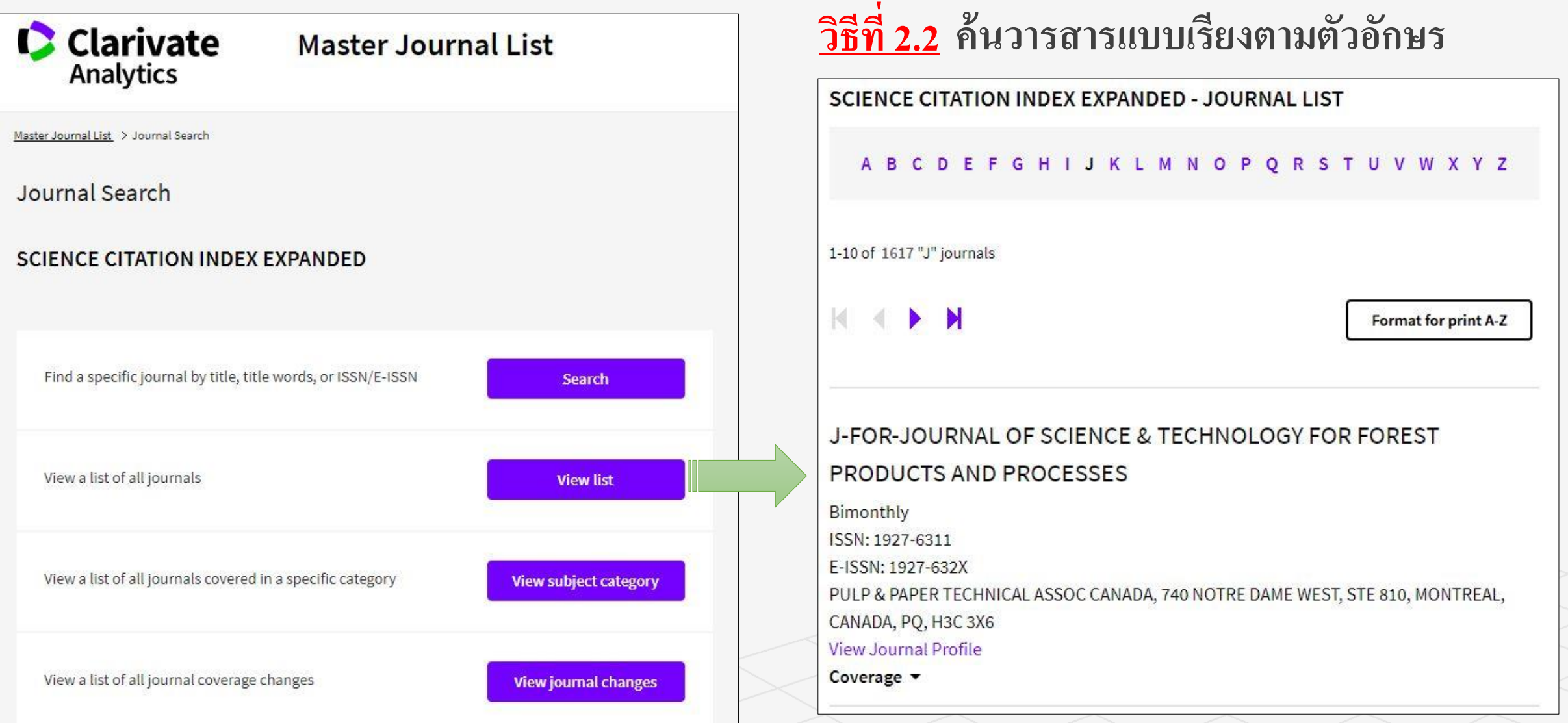

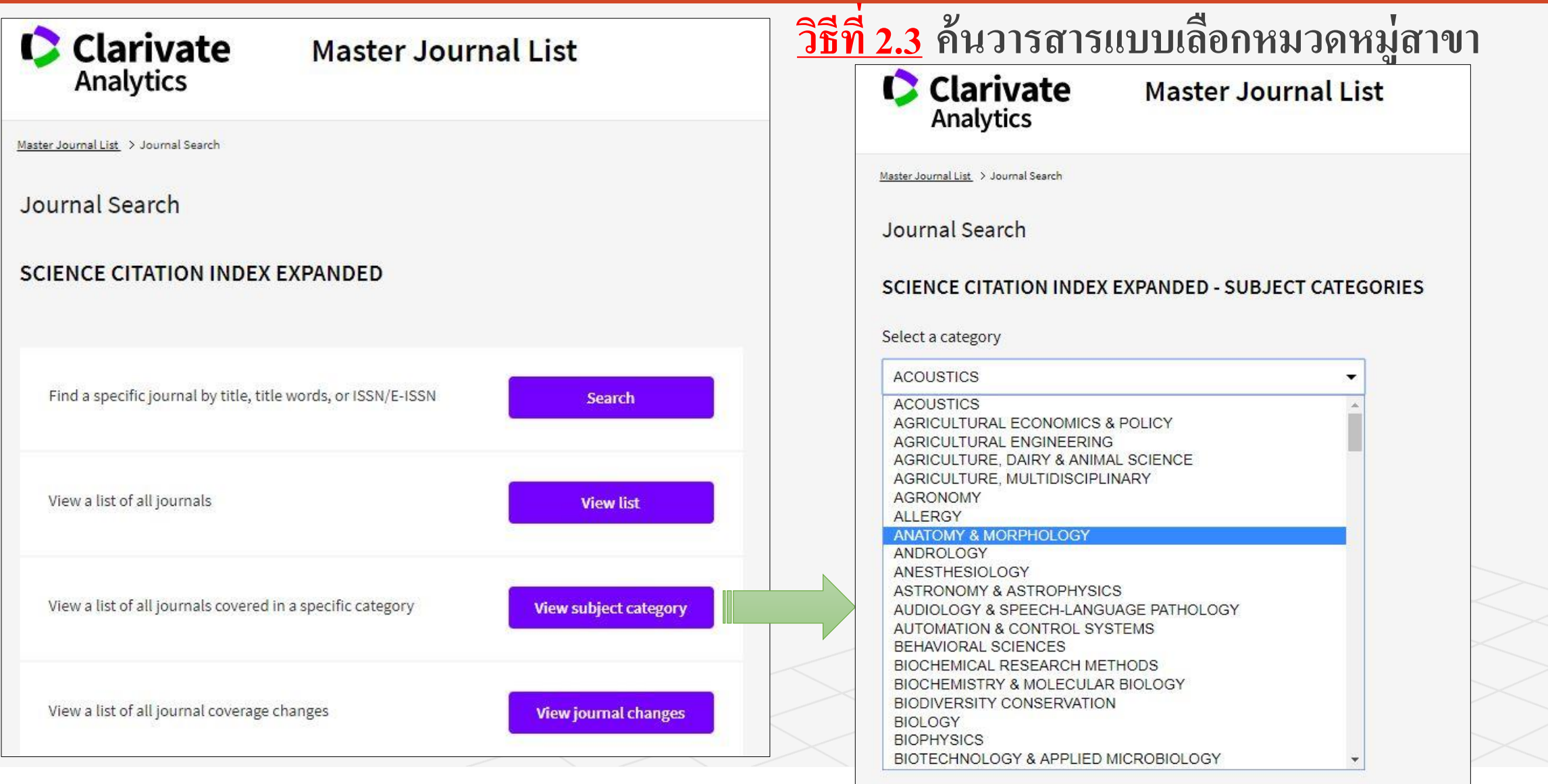

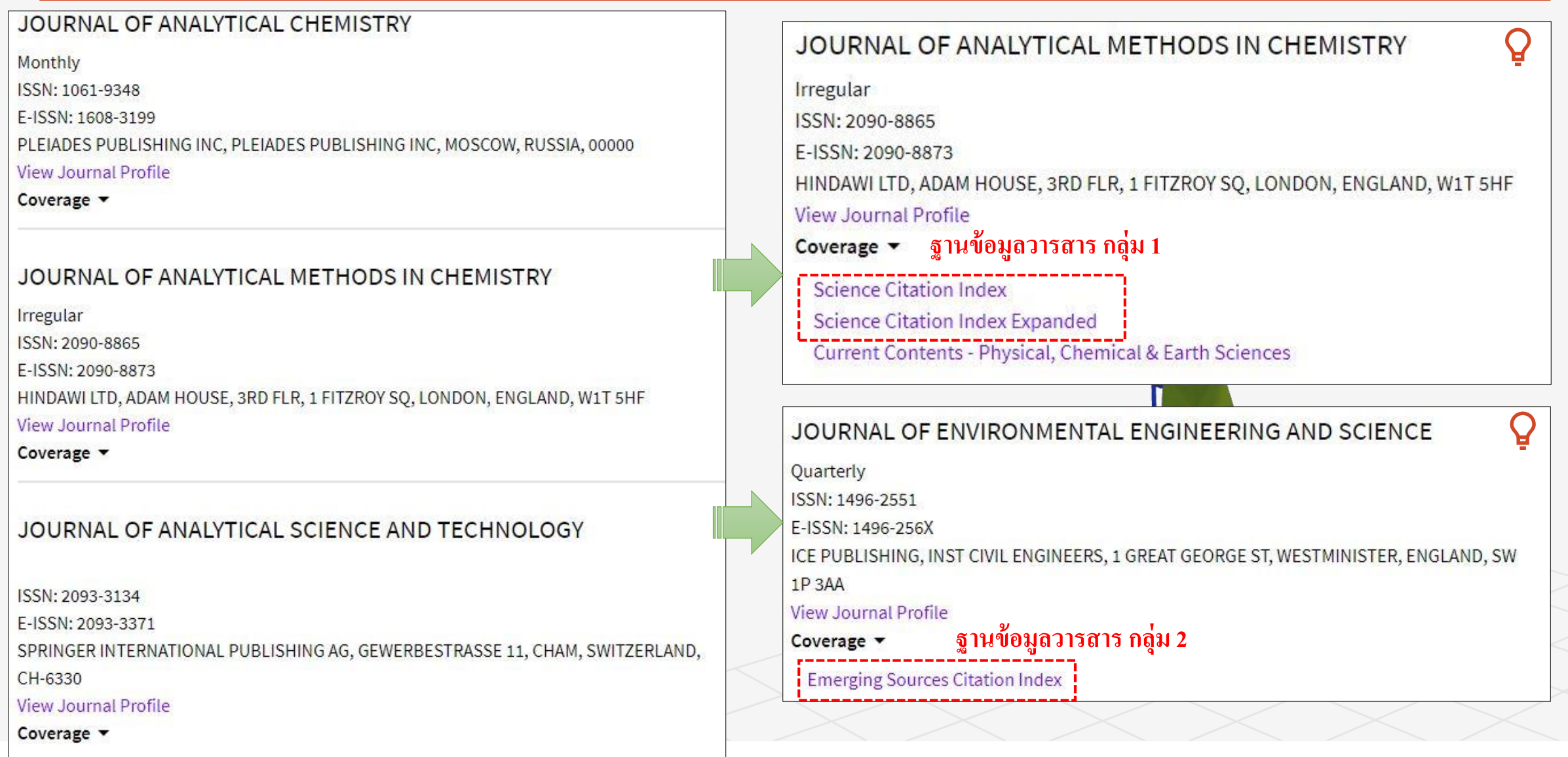

### **ตรวจสอบรำยละเอียอดของวำรสำร**

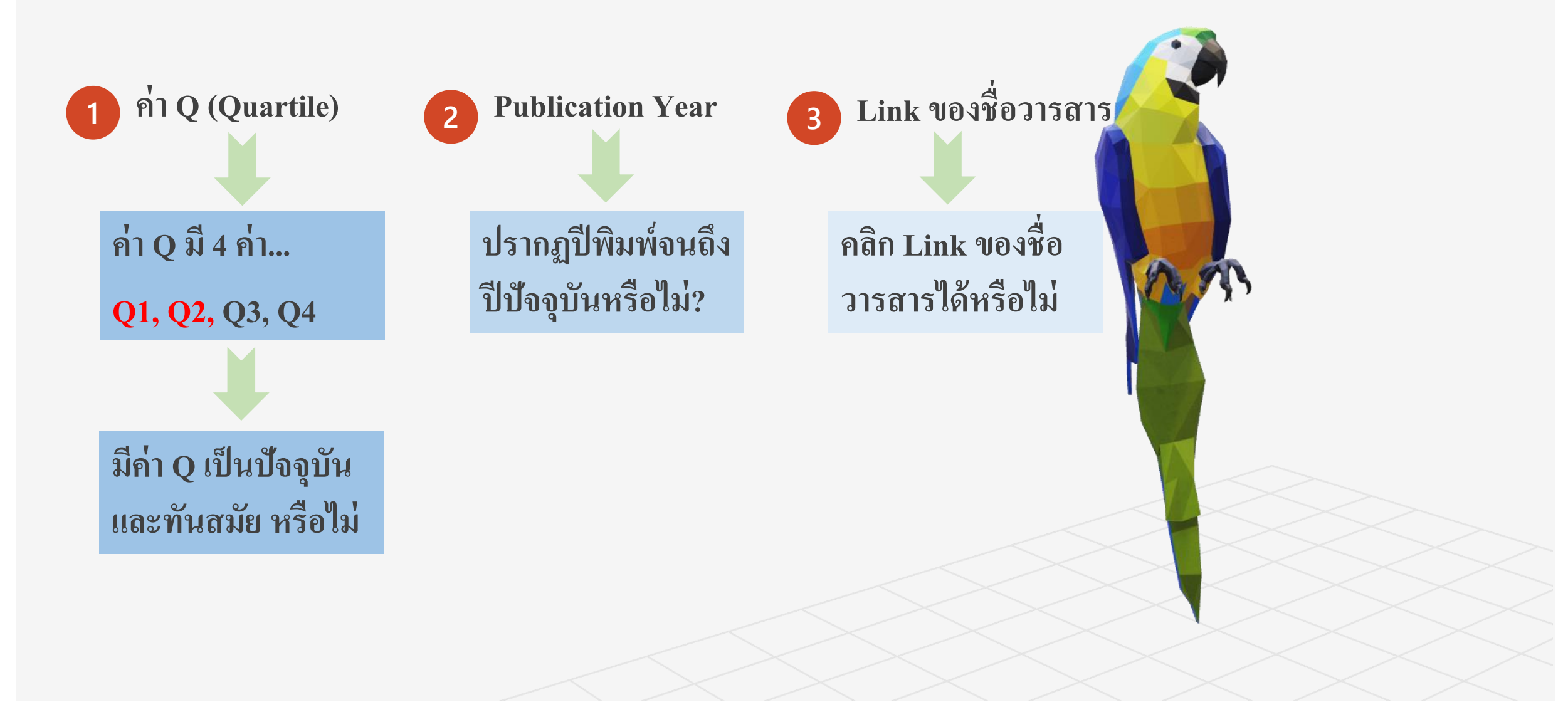

### **ตรวจสอบรำยละเอียดของวำรสำร**

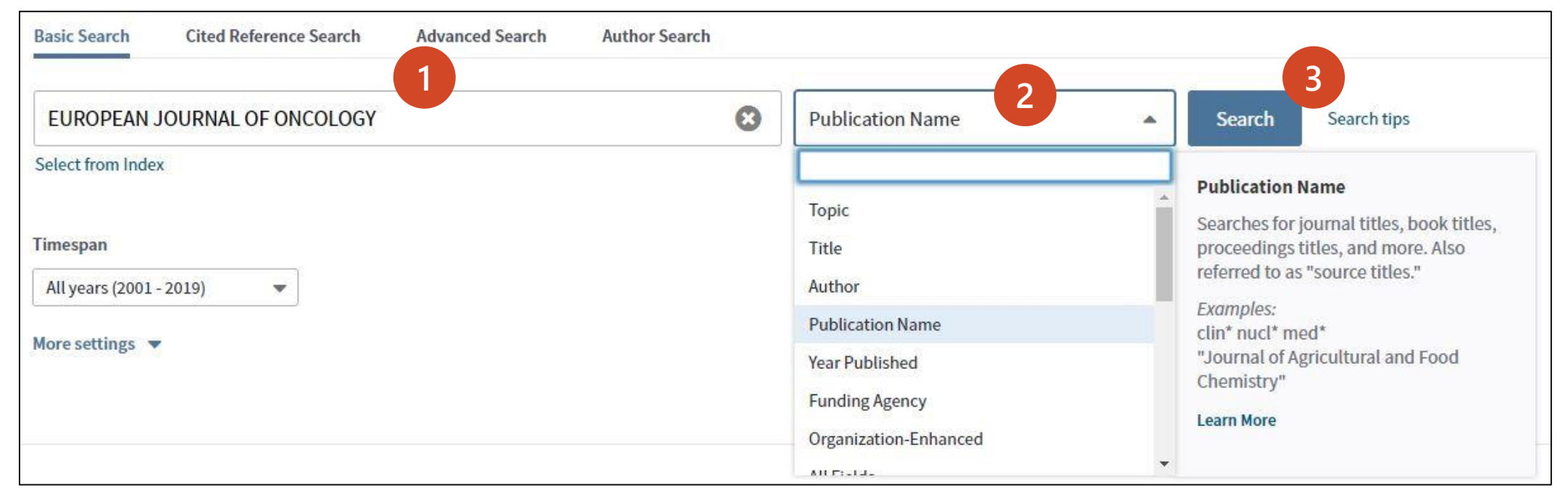

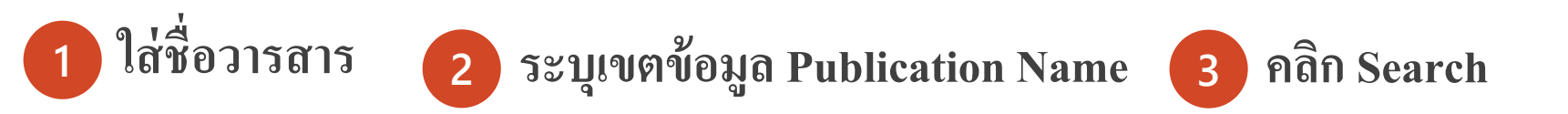

# **ตรวจสอบรำยละเอียอดของวำรสำร (ตัวอย่างที่ 1)**

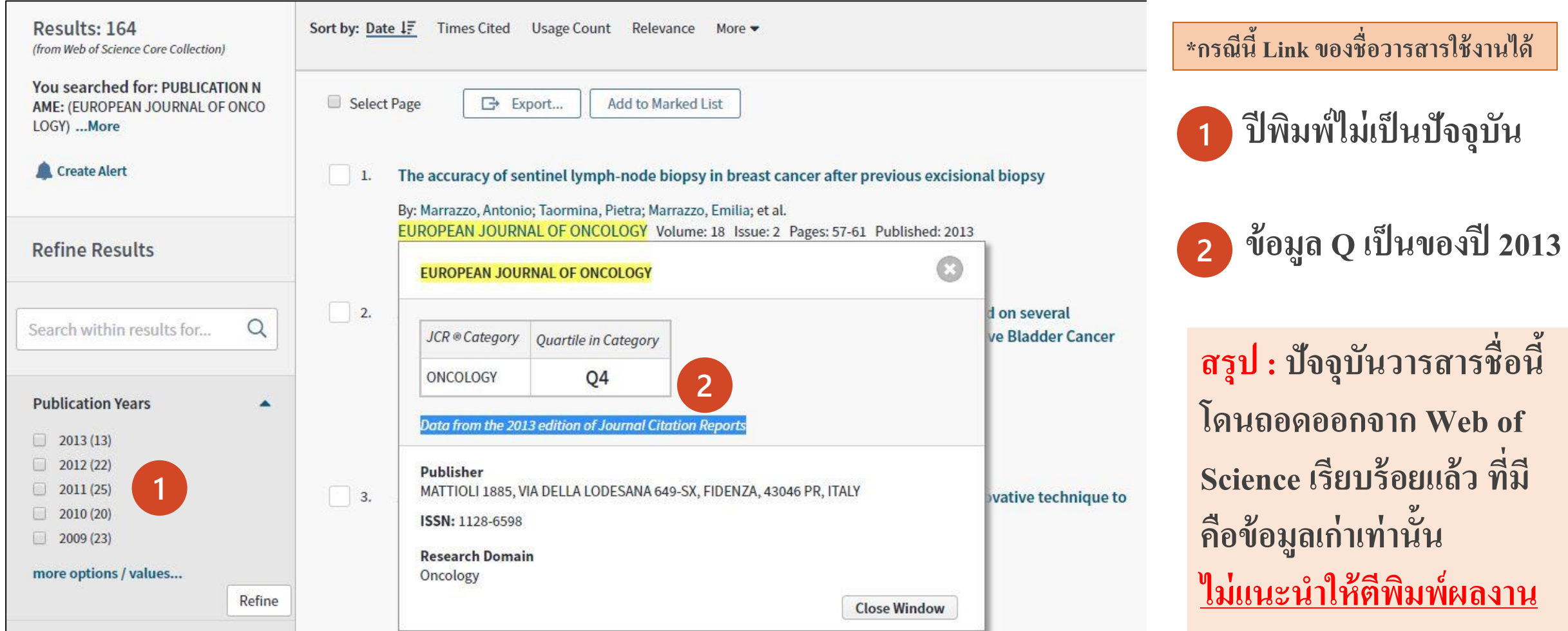

# **ตรวจสอบรำยละเอียอดของวำรสำร (ตัวอย่างที่ 2)**

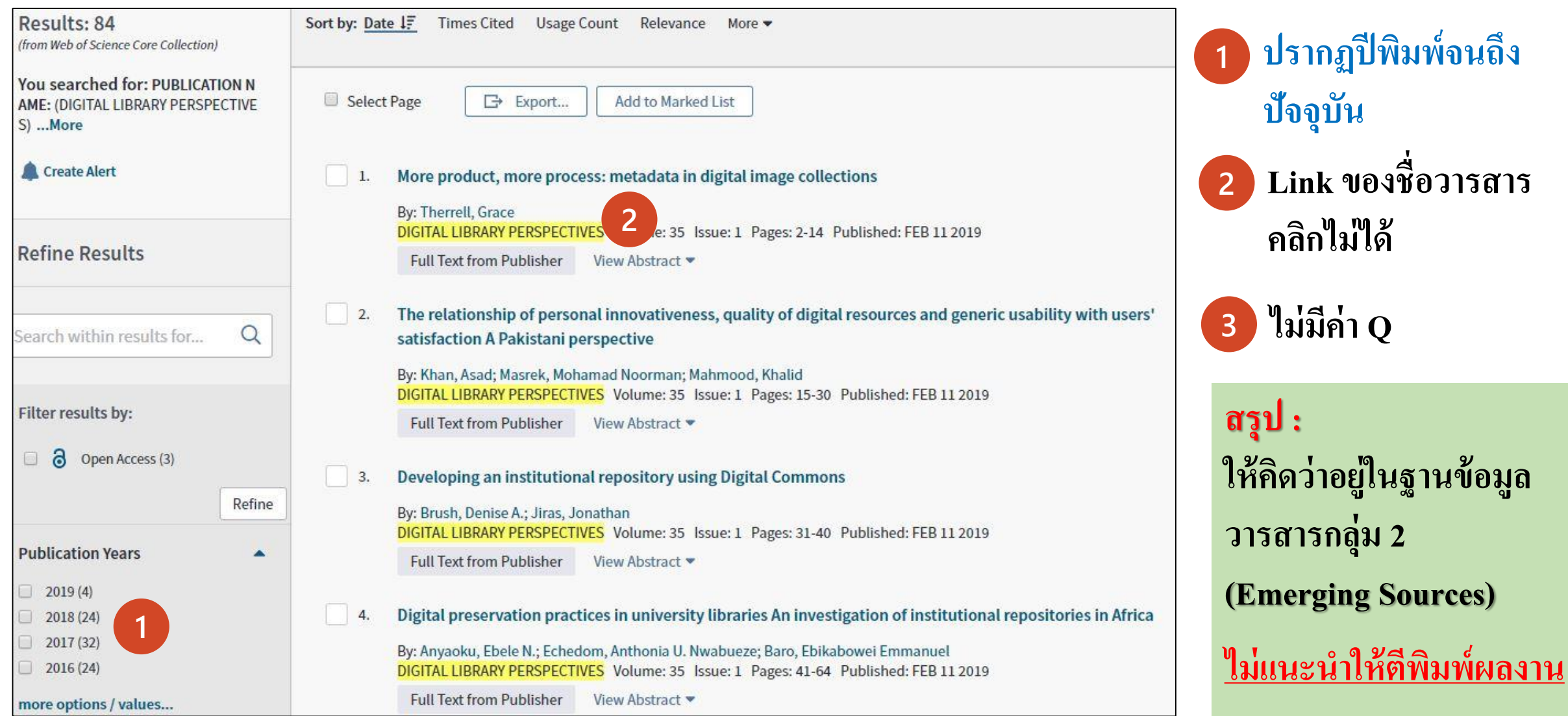

#### **กำรค ้ นด ้ วยช ื อผ ้ ูแต ง ่ ่**

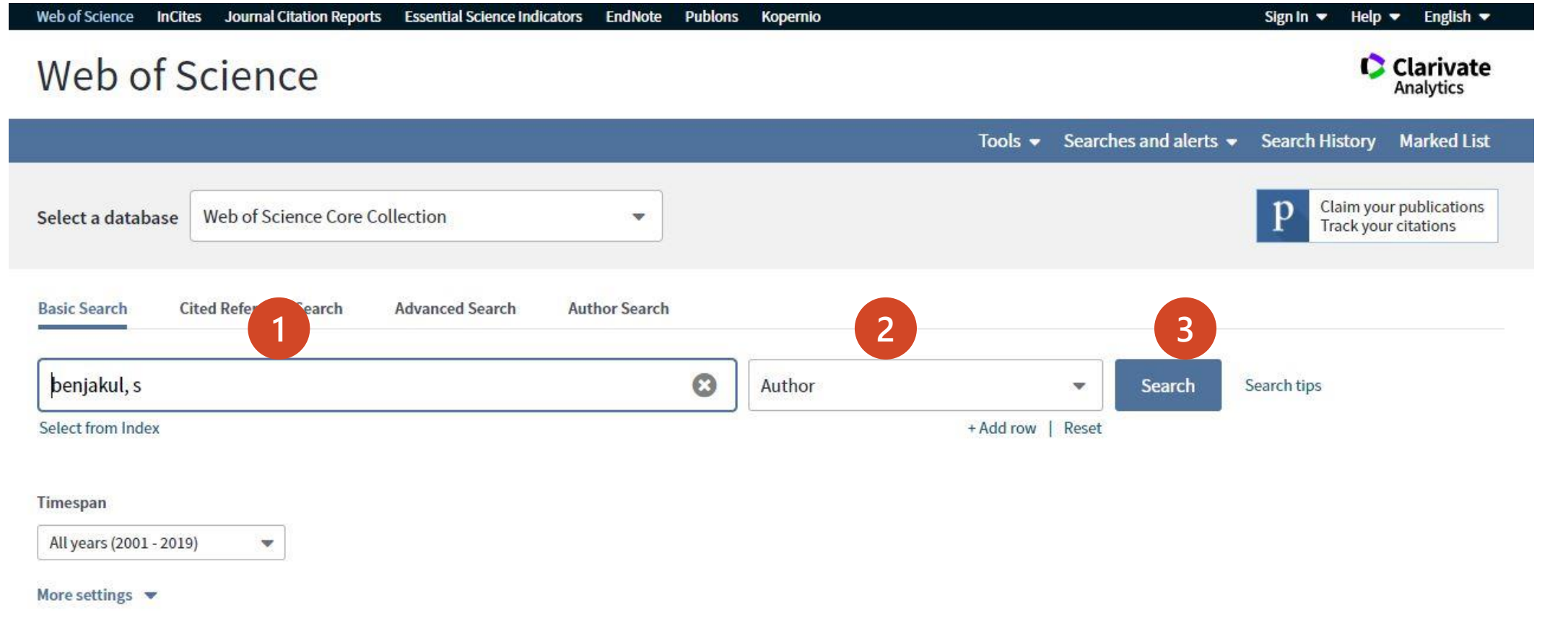

Clarivate

Welcome Prince of Songkla University (ThailLIS Project) Support by UniNet, Commission on Higher Education

#### **กำรค ้ นด ้ วยช ื อผ ้ ูแต ง ่ ่**

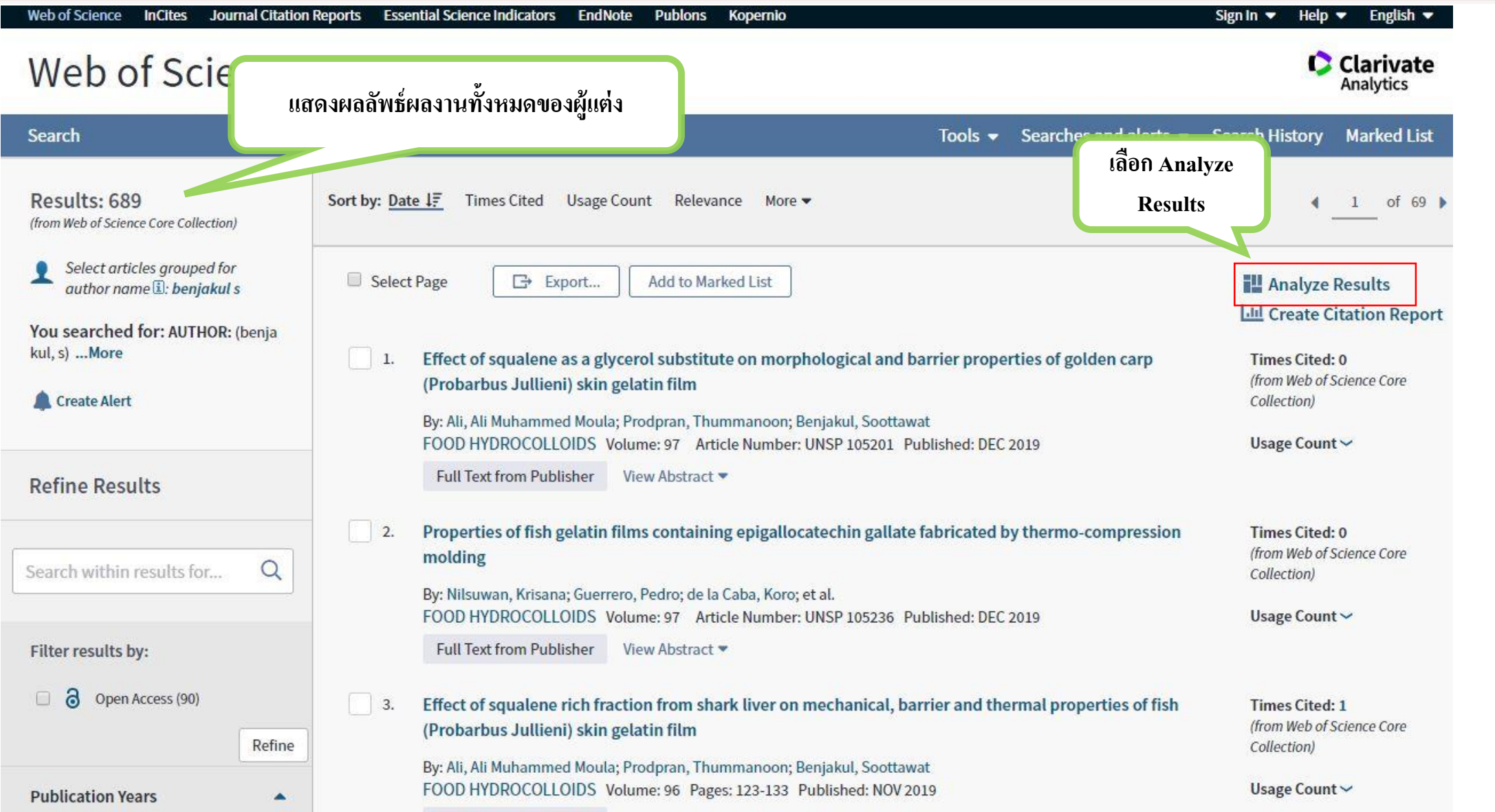

#### **กำรค ้ นด ้ วยช ื อผ ้ ูแต ง ่ ่**

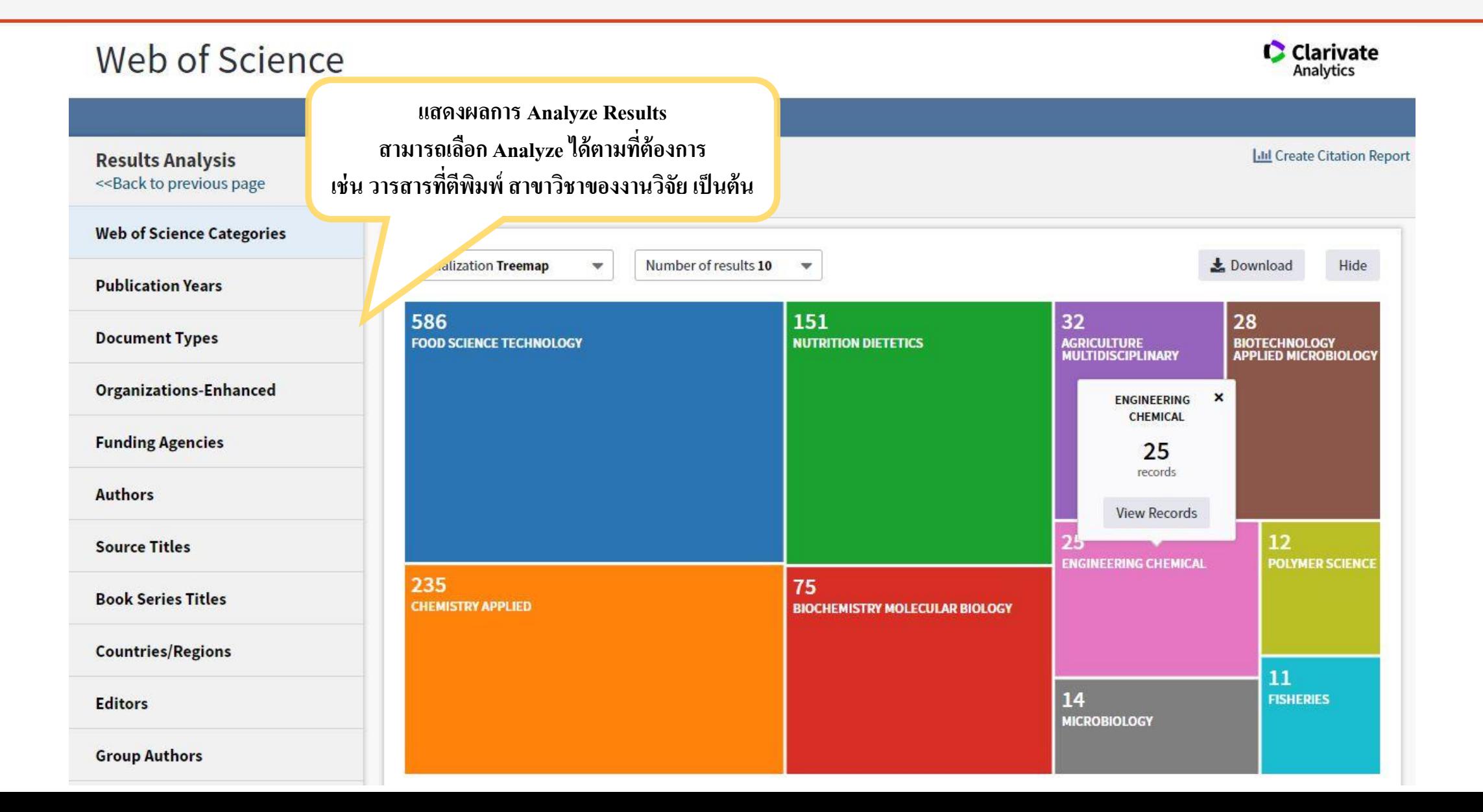

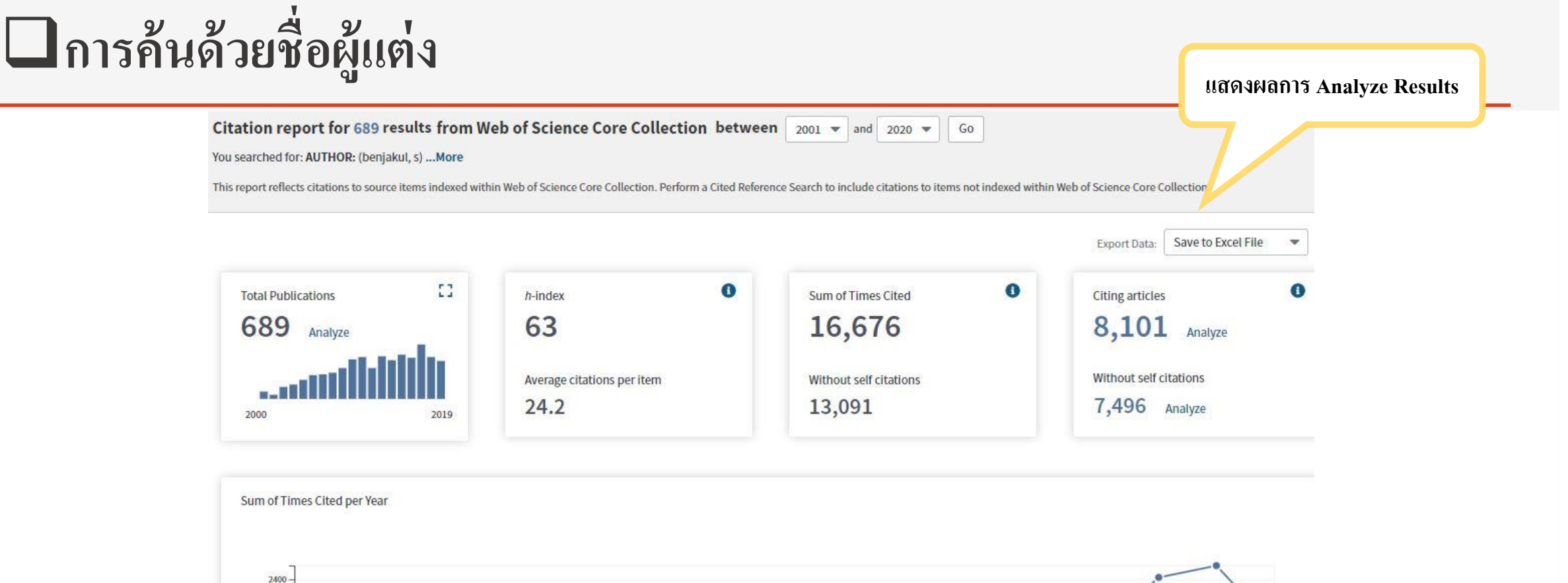

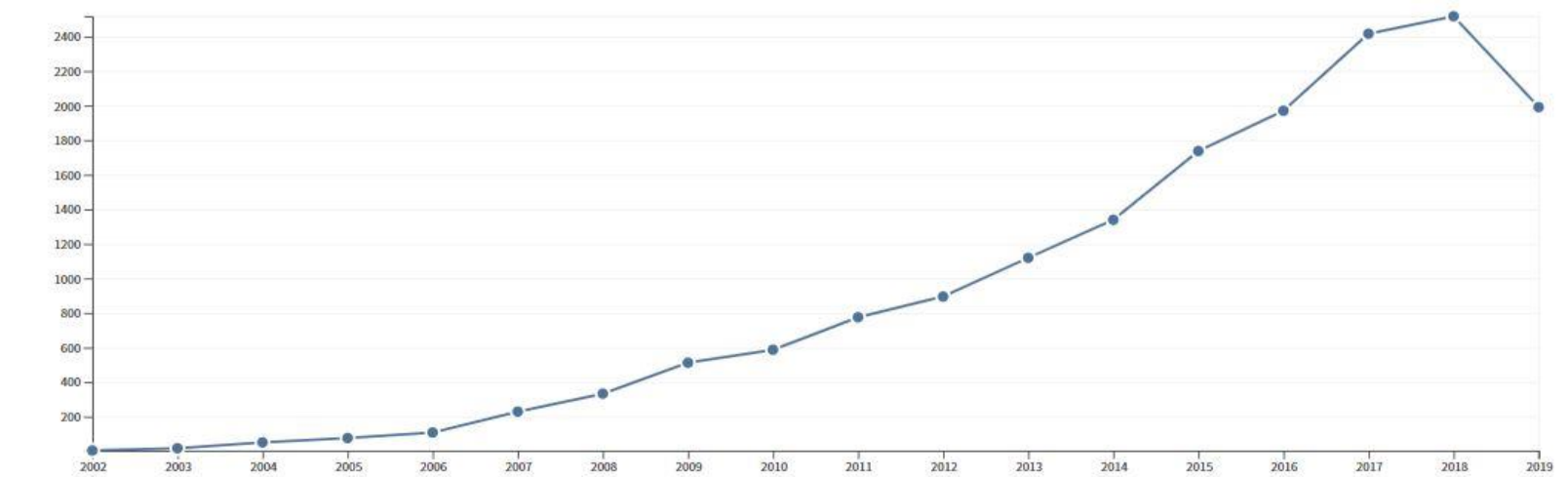

## **กำรค้นด้วยชื่อสถำบัน**

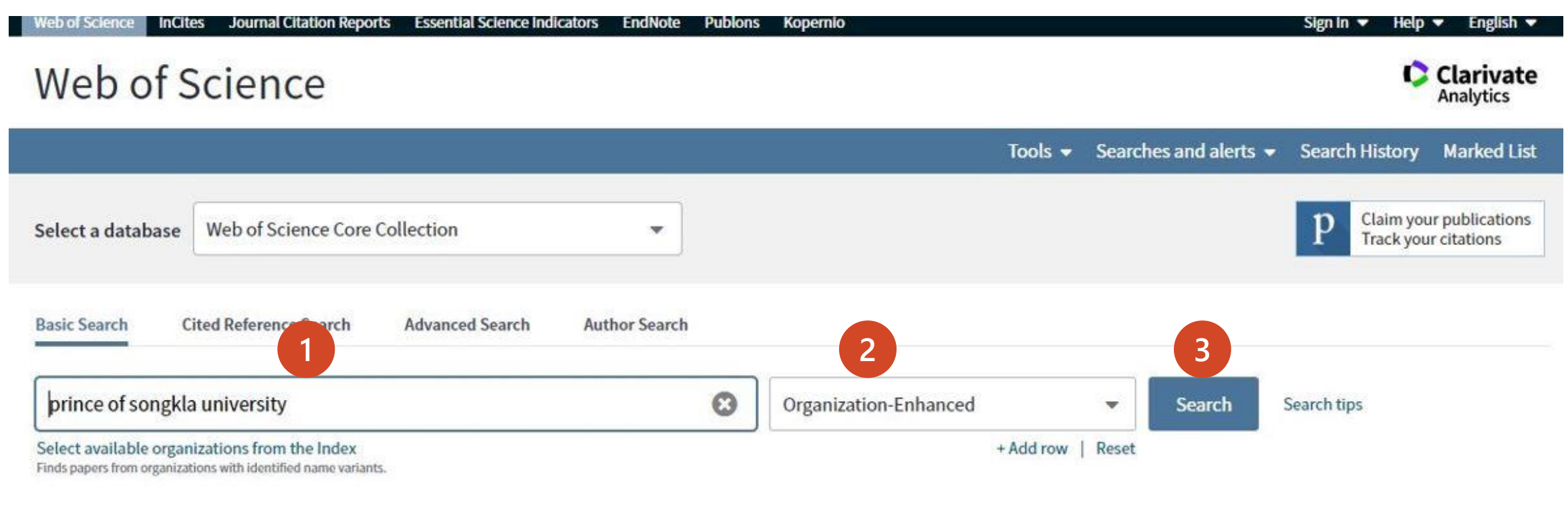

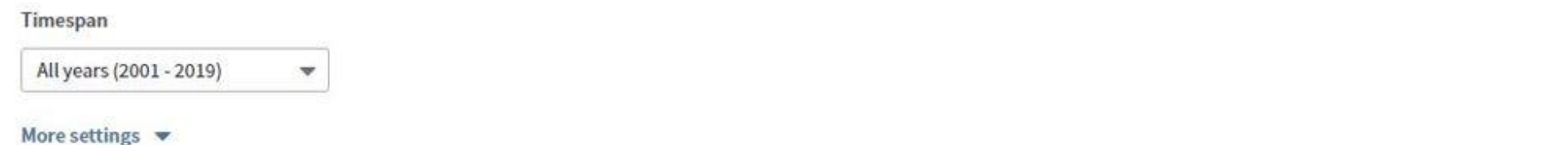

# **กำรค้นด้วยชื่อสถำบัน**

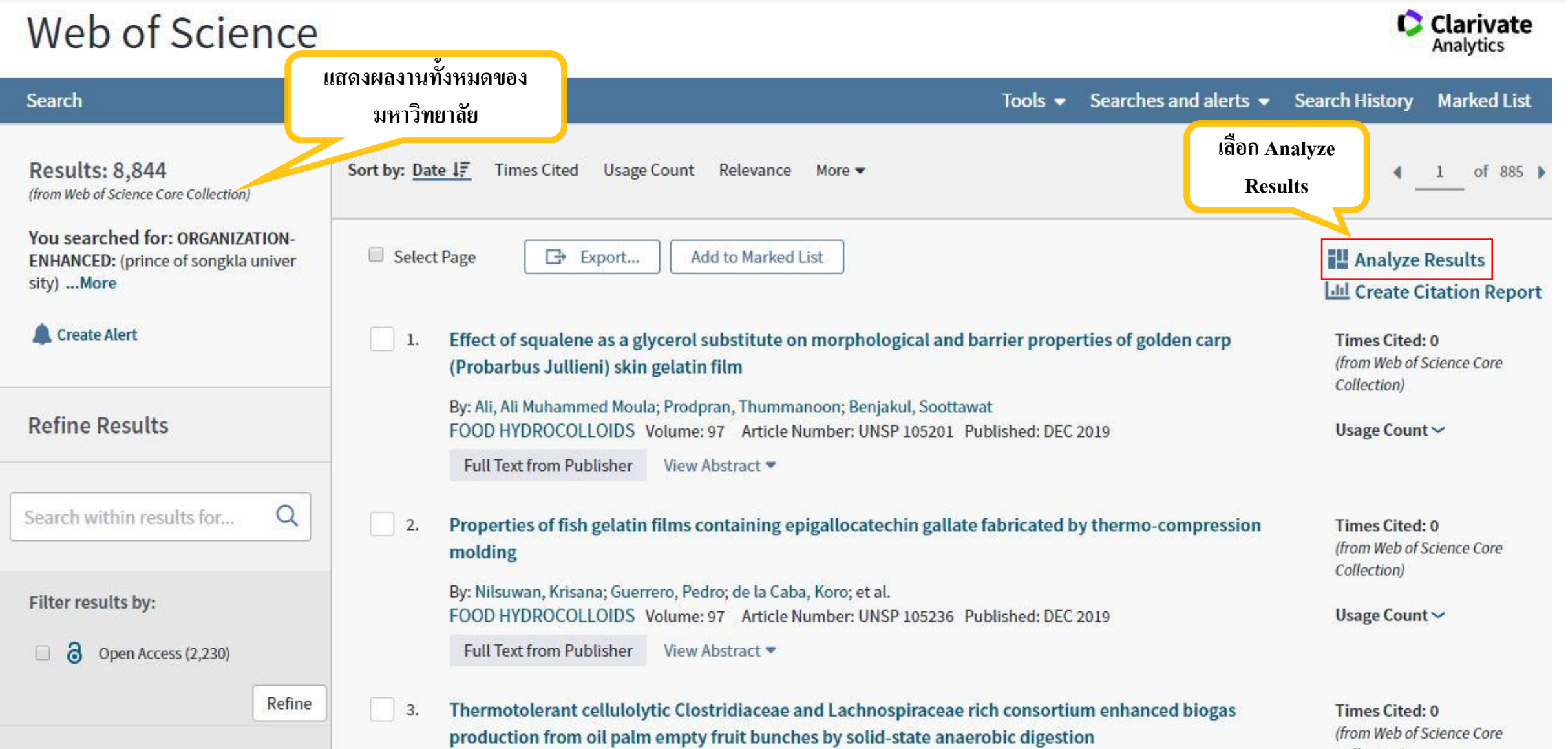

# **กำรค้นด้วยชื่อสถำบัน**

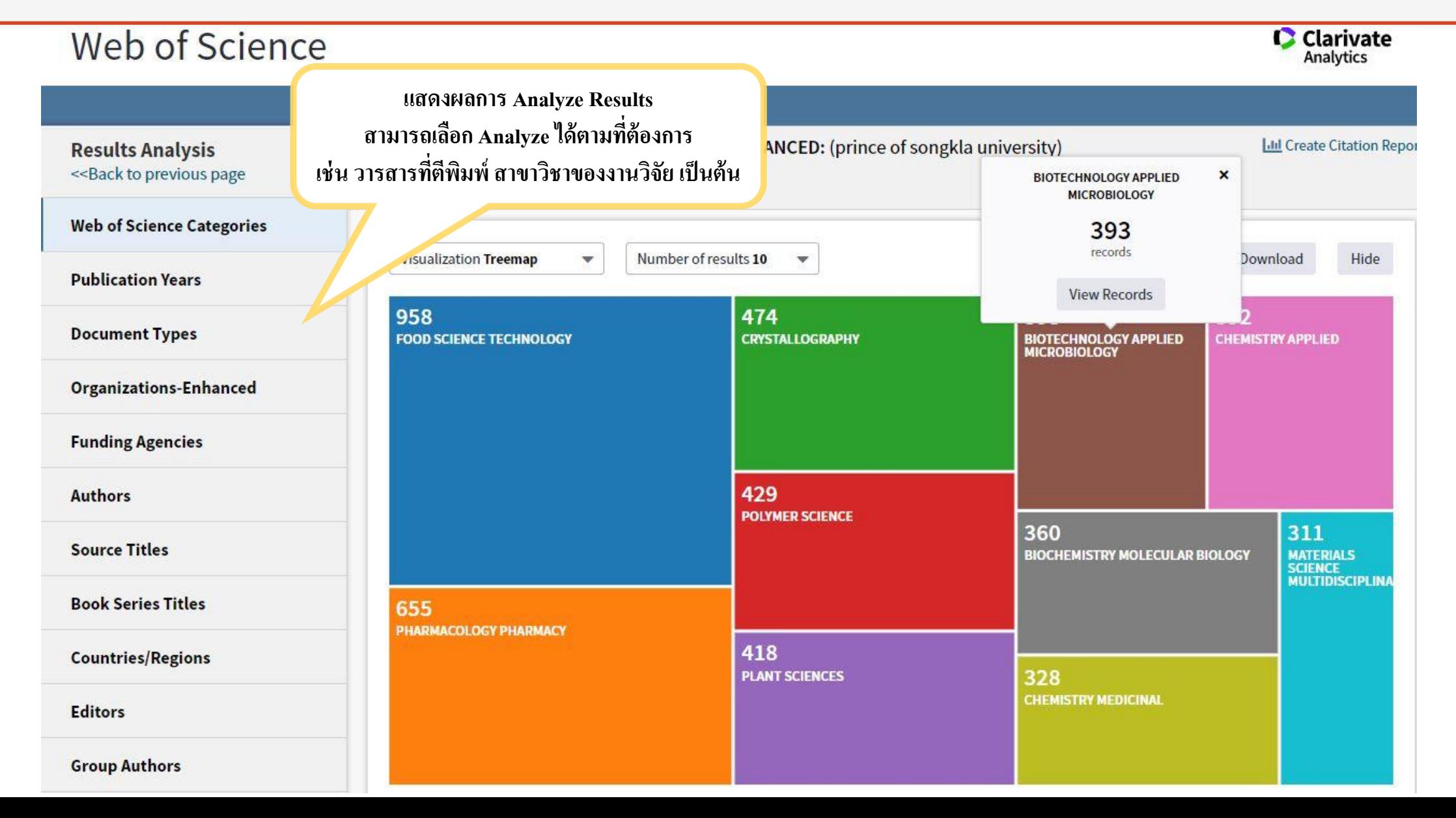